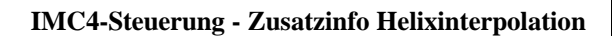

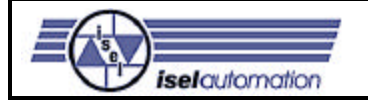

## **Hinweise zur IMC4 V2.3.00**

In der Version 2.3.00 der Steuerung IMC4 wurde zusätzlich eine Helixbewegung realisiert. Aus speichertechnischen Gründen mussten dafür jedoch in dieser Version die CNC-Mode-Funktionalitäten entfernt werden.

Diese Version der Steuerung sollte mit I5DRV V3.08 betrieben werden, da sonst von der Treiberseite her die Helixfunktionen nicht unterstützt werden.

Die Kombination von I5DRV V3.08 und IMC4 V2.3.00 sollte nur Verwendung finden, wenn unbedingt eine Helixfunktionalität (z.B. zum Gewindefräsen) benötigt wird.

Als Einstell- und Testprogramm kommt weiter I5EIN V3.07 zu Einsatz.

## **IMC4 Steuerungsfunktion für Helixbewegung**

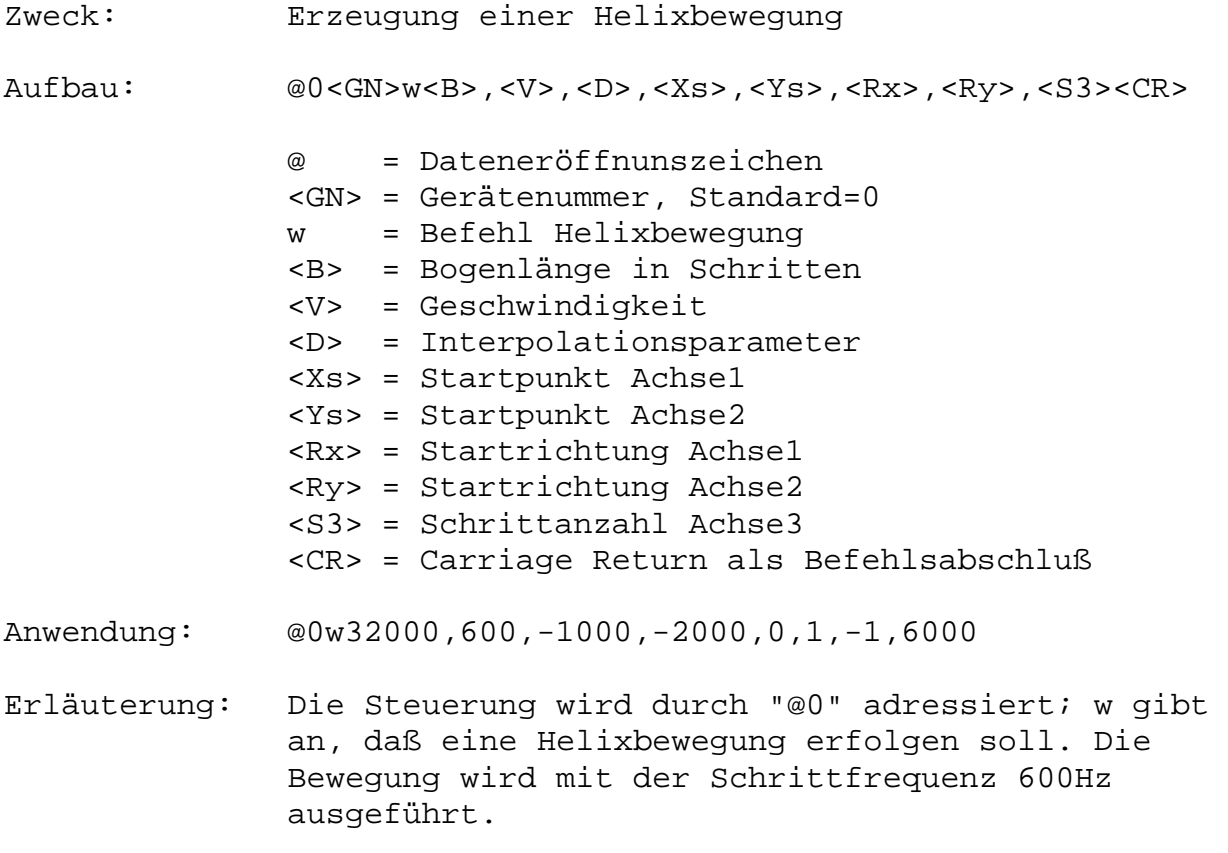

(c) isel-automation KG 2000